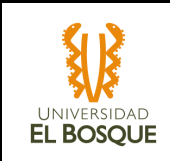

#### **GAPP** SRUPO DE **Versión:** 1, 22-11-17

# **PROCESO:** SERVICIOS

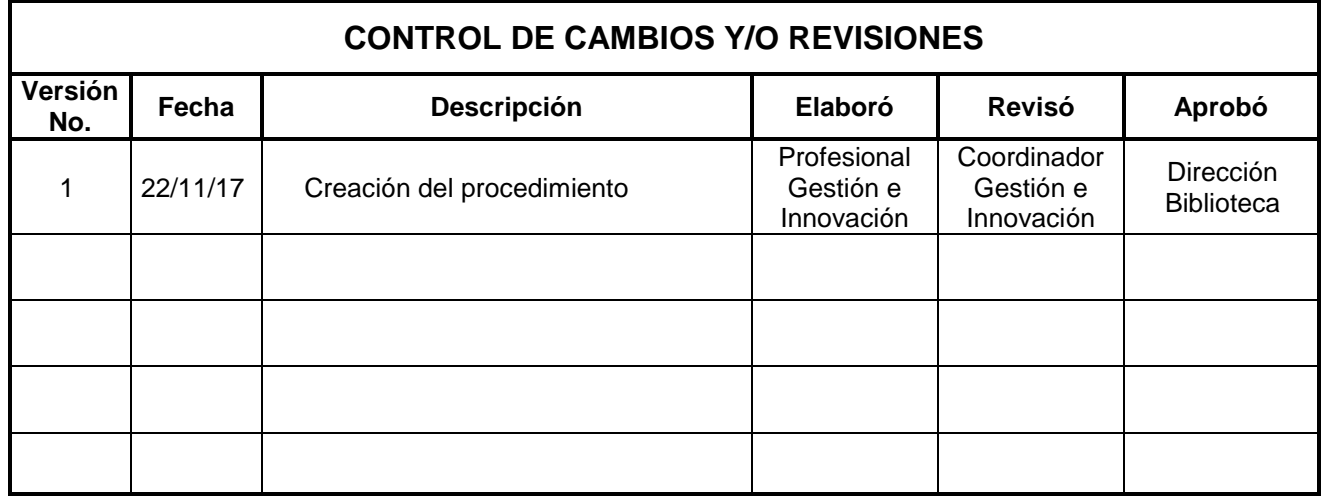

*Este documento es confidencial y es propiedad de la Universidad El Bosque; por lo tanto está prohibida la reproducción parcial o total sin la previa autorización de la Institución; no debe ser divulgado a terceros o usado para razones diferentes para las cuales fue generado. Si encuentra este documento impreso es una COPIA NO CONTROLADA.*

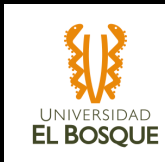

# **CONTENIDO**

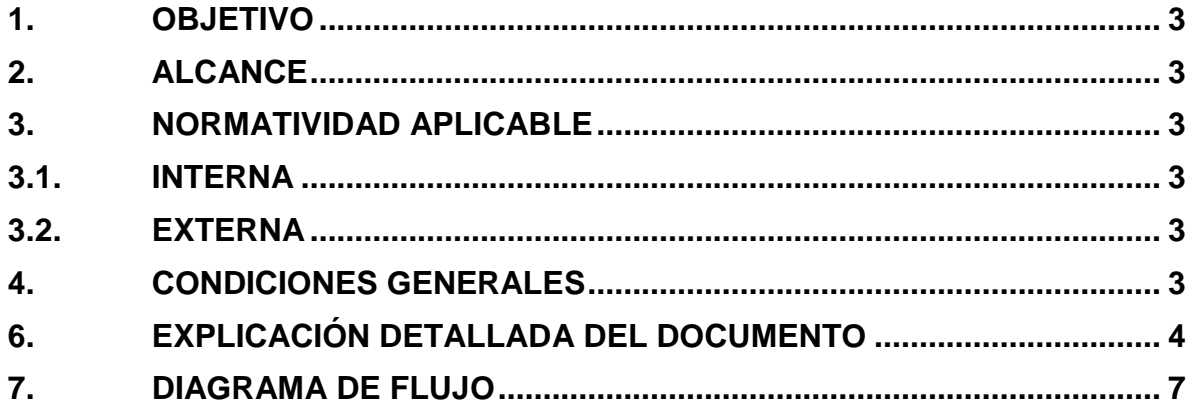

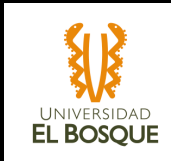

#### **1. OBJETIVO**

Facilitar a los usuarios de la Universidad El Bosque el acceso a los recursos de la Biblioteca desde el Sitio Web, con el fin de proveer información de manera ágil y oportuna a su consulta.

# **2. ALCANCE**

Inicia desde el ingreso al sitio web de la Biblioteca y finaliza hasta el acceso al recurso que el usuario solicite.

## **3. NORMATIVIDAD APLICABLE**

#### **3.1. INTERNA**

• Reglamento de la Biblioteca.

#### **3.2. EXTERNA**

 $\bullet$  N/A.

#### **4. CONDICIONES GENERALES**

- Los recursos electrónicos suscritos están disponibles en el sitio web de la Biblioteca: [http://biblioteca.unbosque.edu.co.](http://biblioteca.unbosque.edu.co/)
- Sólo podrán acceder y consultar los recursos electrónicos suscritos los integrantes de la comunidad académica perteneciente a la Universidad El Bosque, que tengan cuenta de correo electrónico institucional (@unbosque.edu.co) activo.
- Los usuarios siempre tendrán a disposición la ayuda de la sección de referencia de la Biblioteca, la cual está disponible de forma presencial en las instalaciones de la biblioteca, o de forma virtual a través de la sección Pregúntele al Bibliotecólogo del sitio web de la Biblioteca.

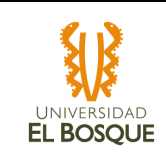

**GAPP** ADMINISTRA

# **5. GLOSARIO**

- **Bases de datos:** Es la colección digital donde se reúnen los Objetos Virtuales de Aprendizaje (OVAS) y las bases de datos descriptivas, comprensivas, cuyo contenido permite acceder a la información actual y especializada sobre diferentes disciplinas.
- **Buscador de revistas y libros:** herramienta que permite la búsqueda y acceso a las revistas que pertenecen a las colecciones tanto impresas como electrónicas de la Biblioteca.
- **Catálogo en línea:** es el servicio en línea donde el usuario puede localizar e identificar el material bibliográfico disponible en las colecciones de la Biblioteca.
- **Celsius NT:** Herramienta que permite realizar solicitudes de pedidos de documentos por parte de los usuarios y gestionar la información solicitada por la parte de la biblioteca.
- **Google académico:** Herramienta de acceso abierto que permite la búsqueda y localización del texto completo a través de IdeA.
- **IdeA: I**ntegrador de Recursos Académicos que recupera información a partir de un índice global que contiene toda la información de las colecciones impresas y electrónicas de la Biblioteca.
- **Recursos electrónicos:** es la colección digital donde se reúnen los Objetos Virtuales de Aprendizaje (OVAS) y las bases de datos descriptivas, comprensivas, cuyo contenido permiten acceder a la información actual y especializada sobre diferentes disciplinas.

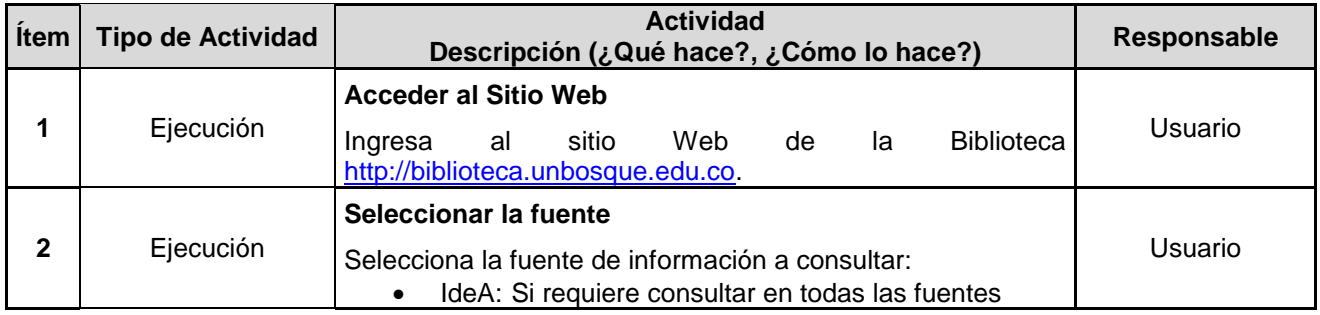

# **6. EXPLICACIÓN DETALLADA DEL DOCUMENTO**

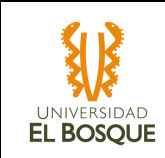

## **BIBLIOTECA Y GESTIÓN DEL CONOCIMIENTO**

**Código**: P-BGC-03-01 **Versión:** 1, 22-11-17

# **Procedimiento Consulta en Línea Procedimiento Consulta en Línea**

GAPP SAUPODE  $\mathbf{I}$ 

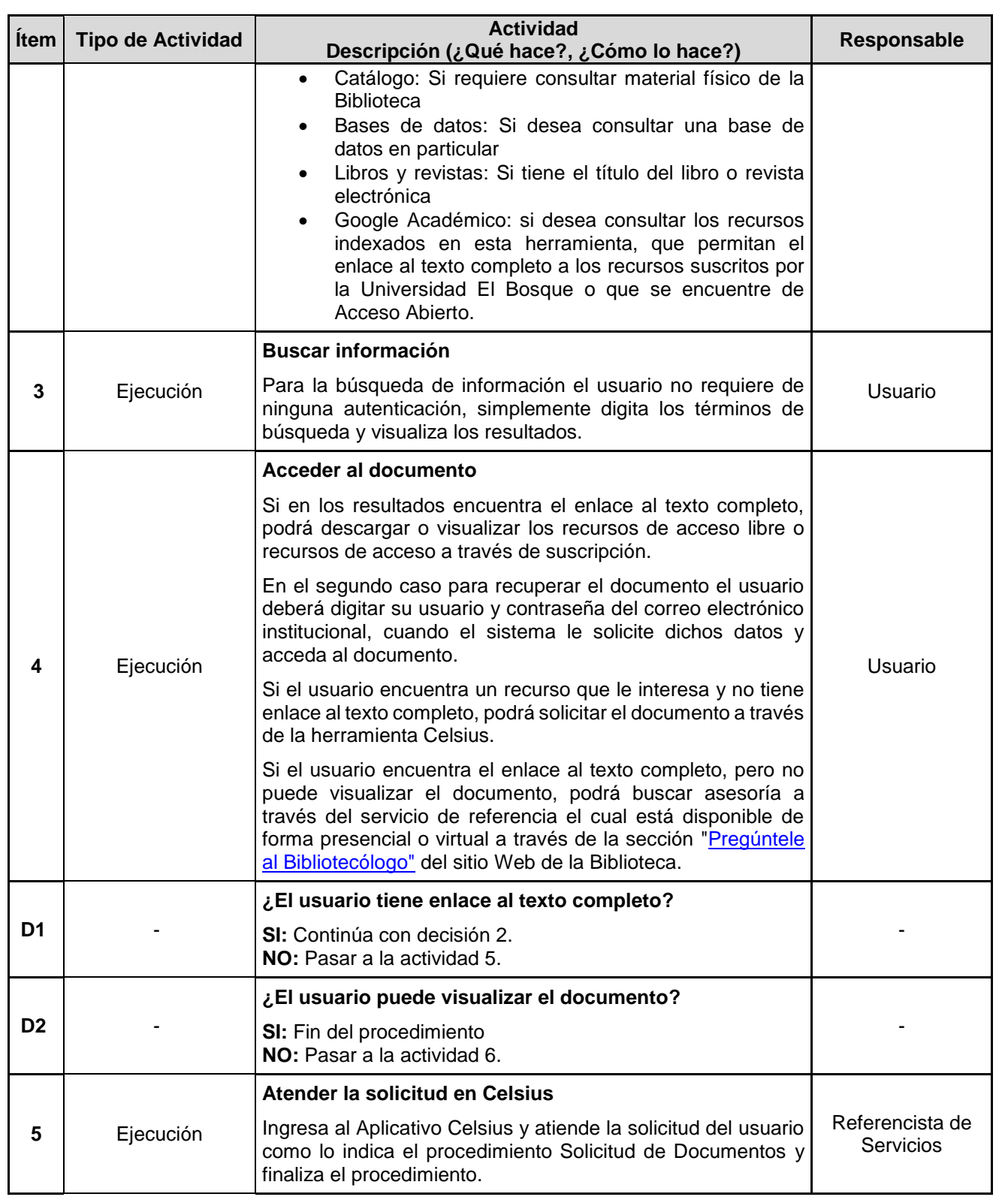

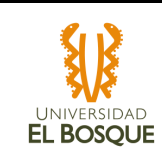

#### **BIBLIOTECA Y GESTIÓN DEL CONOCIMIENTO**

**Código**: P-BGC-03-01 **Versión:** 1, 22-11-17

**GAPP** ADMINISTRACIÓN

# **Procedimiento Consulta en Línea** Procedimiento Consulta en Línea

**Ítem Tipo de Actividad Actividad Descripción (¿Qué hace?, ¿Cómo lo hace?) Responsable 6** Ejecución y control **Atender la solicitud del usuario** El Referencista de servicios recibe la solicitud y procede a verifica que exista el inconveniente: Si existe, envía a través de correo electrónico el caso al Área de Gestión e Innovación de la Biblioteca. Si no existe inconveniente, se entiende que es un problema de desconocimiento de la herramienta. Referencista de **Servicios D3** - **¿Existe inconveniente? SI:** Continuar con la actividad 7. **NO:** Pasar a la actividad 8. - **7** Ejecución **Verificar el inconveniente** Si es problema de configuración, se corrige e informa a través de correo electrónico al referencista de servicios la solución. Si es problema del recurso se notifica al proveedor. Referencista de **Servicios 8** Ejecución y Retroalimentación **Recibir la solución e informar al usuario** El Referencista de servicios recibe y verifica la solución a través de correo electrónico y procede a informar al usuario sobre la solución o disponibilidad del documento y Finaliza el procedimiento. Referencista de Servicios **Fin del Procedimiento**

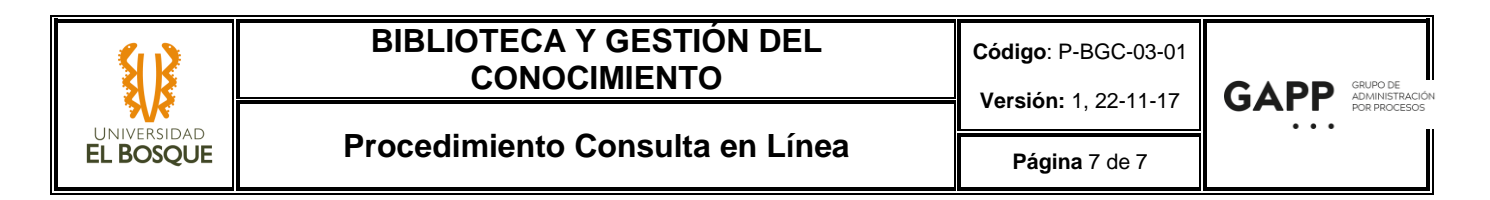

#### **7. DIAGRAMA DE FLUJO**

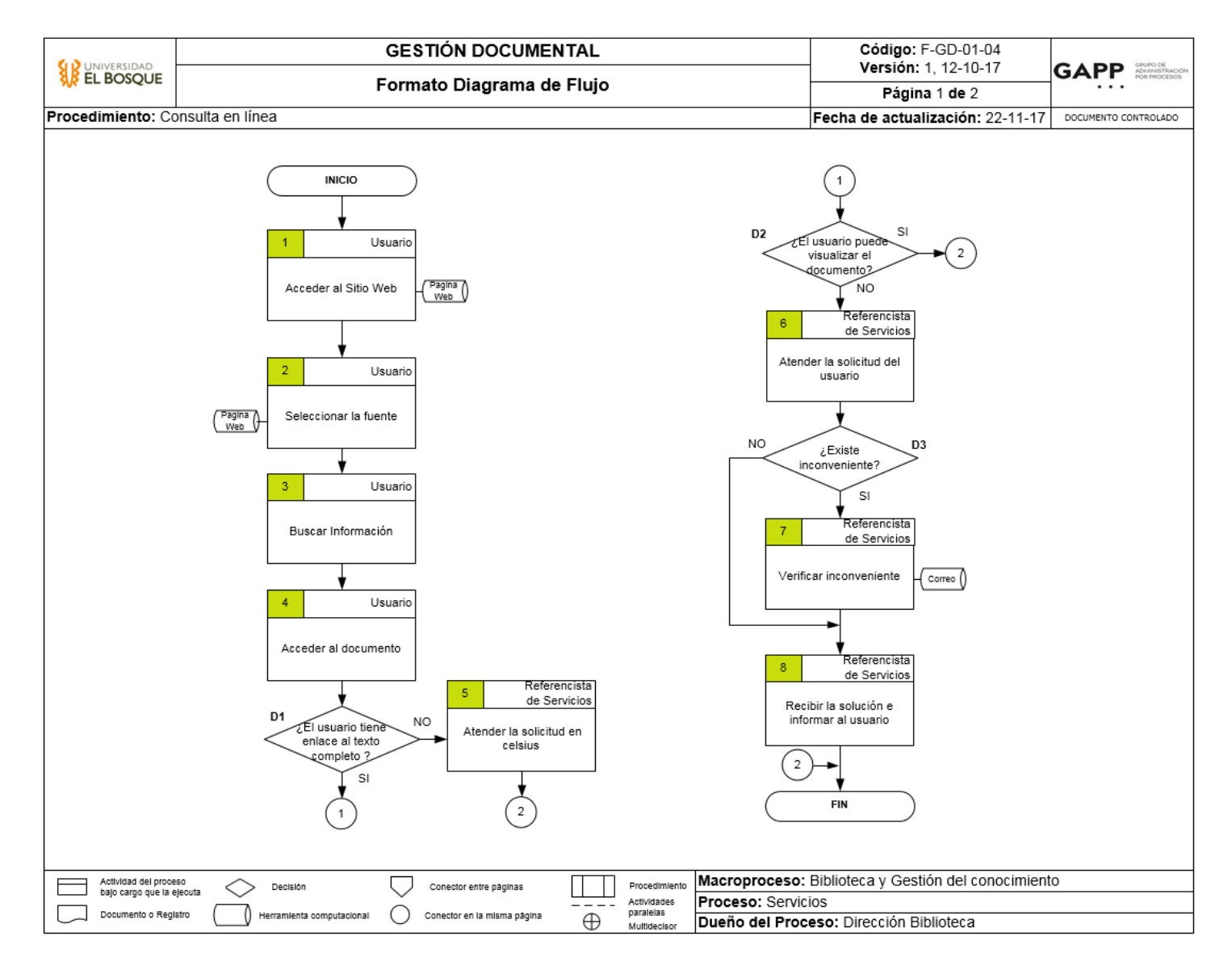